### **MODELADO DE LA MAQUINA SINCRONA PARA ESTUDIOS DE ESTABILIDAD**

**Parte 3**

**Tratamiento de la saturación**

**Ecuación de "swing"**

**Límites operativos de la máquina síncrona**

# **TRATAMIENTO DE LA SATURACION**

**Si Ladu es el valor no-saturado de Lad ,la saturación se considera a través de un factor de saturación de eje directo Ksd ≤1 tal que:** 

**Lad =Ksd.Ladu**

**Análogamente:**

**Laq =Ksq.Laqu**

**Se suele tomar :**

**Ksq =1 si la máquina es de polos salientes Ksq = Ksd si la máquina es de polos lisos.**

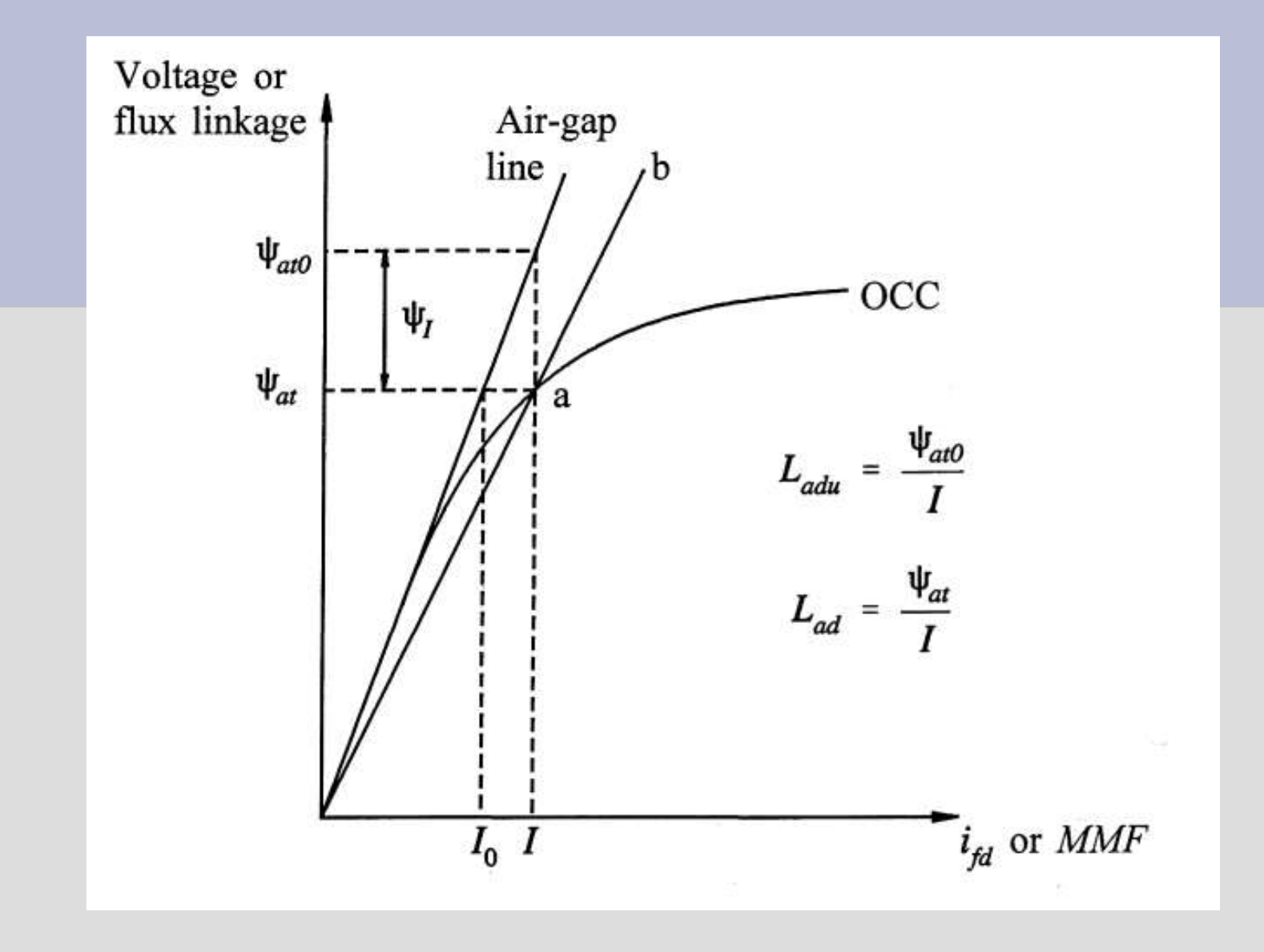

**Curva flujo-corriente de circuito abierto (OCC). Se asume válida también en carga (ver apuntes)**

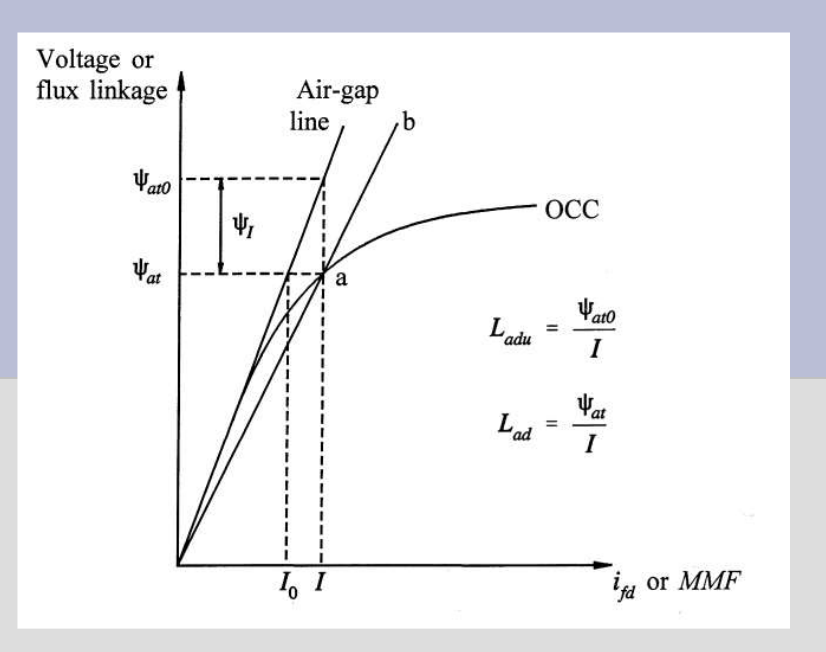

En los programas de cálculo la curva  $\psi_1 = f(\psi_{at})$  se suele aproximar **de una de las siguientes formas:**

**-Modelo exponencial entre 2 tramos rectilíneos**

**-Modelo cuadrático luego de un tramo rectilíneo**

**(Ver detalles en los manuales de los programas )**

## **Valores típicos de los parámetros de la máquina síncrona**

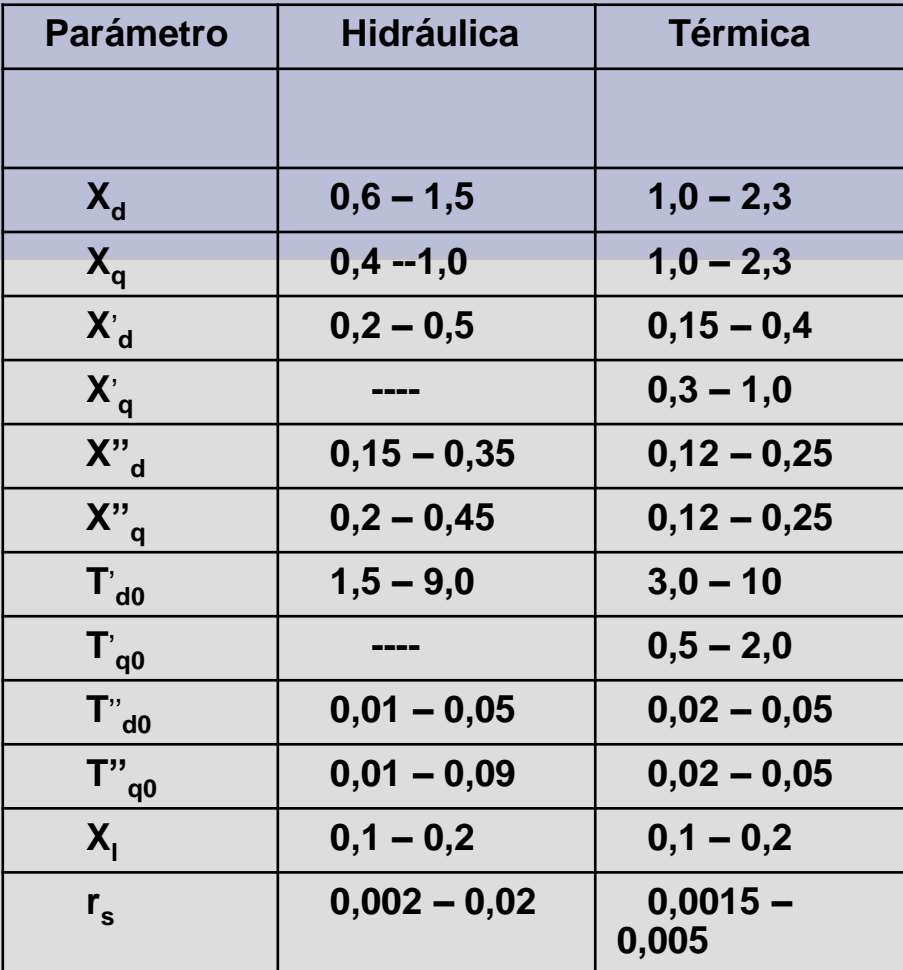

**Reactancias y resistencias en p.u (base : valores nominales del estator), tiempos en segundos**

**Medición de parámetros de las máquinas : Ver Norma IEEE-115**

### **ECUACION DE "SWING"**

**T<sup>m</sup> :Torque mecánico (N-m)**

**Te : Torque eléctrico (N-m) T<sup>a</sup> = T<sup>m</sup> -T<sup>e</sup> : Torque acelerante (N-m)**

**J : Momento de inercia (Kg-m2)**

**w<sup>m</sup> : Velocidad angular mecánica (rad/s)**

 $\Rightarrow$ 

**J.dw<sup>m</sup> /dt = Ta (Ecuación de Newton)**

**pf : Número de pares de polos** 

**w = w<sup>m</sup> .pf : Velocidad angular (pulsación) eléctrica (rad/s)**

**Sb :Potencia básica (MVA)**

**w0m = velocidad angular mecánica nominal (rad/s)**

**w<sup>0</sup> = w0m .pf = pulsación eléctrica nominal = 2f<sup>0</sup> (rad/s)**

**Tb = Sb / w0m :Torque básico (N-m)**

**H = 1/2.J.w0m 2 /Sb :Constante de inercia (MW-s/MVA)**

**2.H/w<sup>0</sup> .(dw/dt) = Ta (pu)**

### **Valores típicos de H:**

**Unidad térmica, 2 polos:2,5 a 6 seg. Unidad térmica, 4 polos:4 a 10 seg. Unidad hidráulica: 2 a 4 seg.**

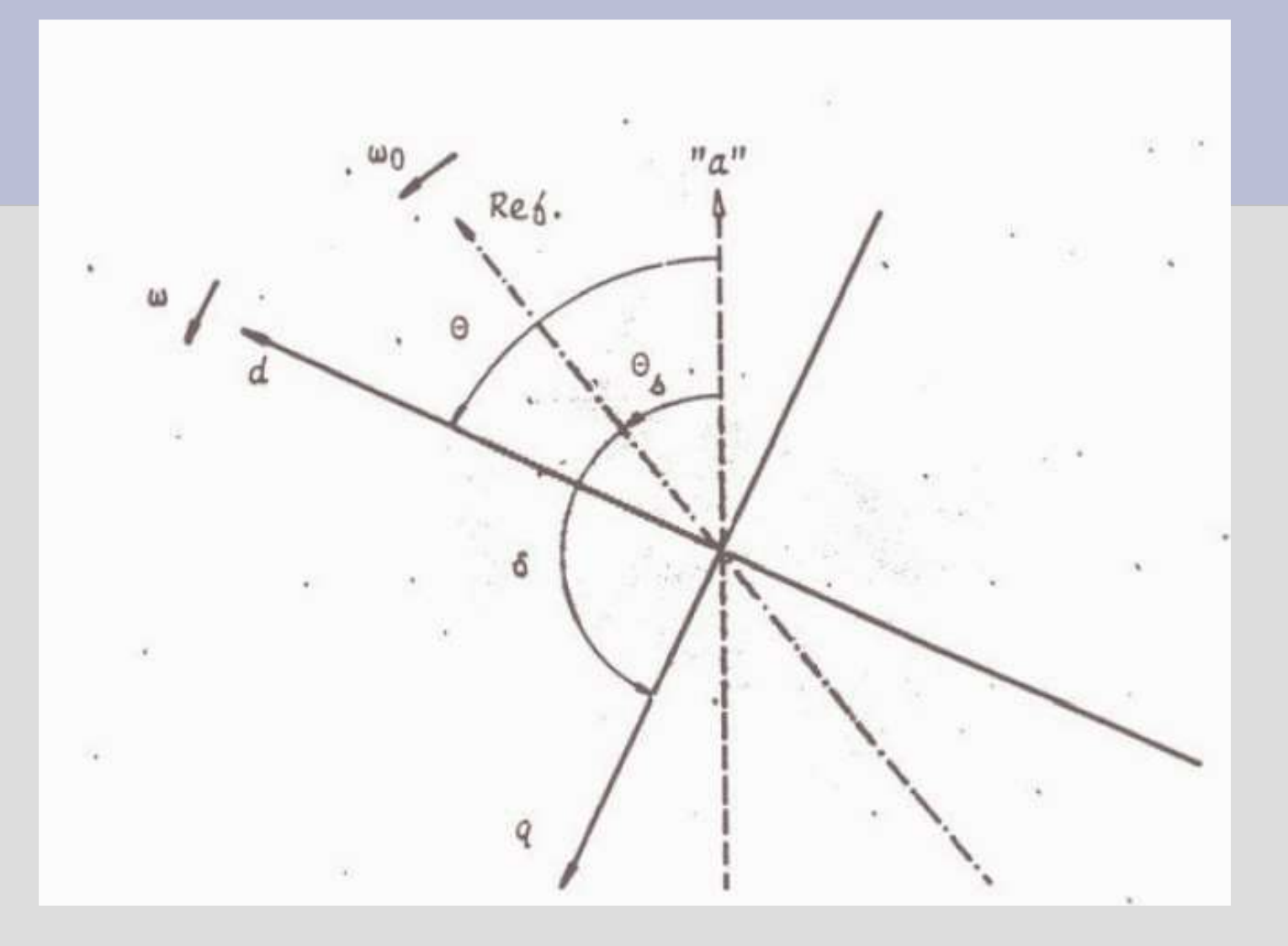

$$
d\delta/dt = w-w_0 \Rightarrow d^2\delta/dt^2 = dw/dt \Rightarrow
$$

**Ecuación de swing clásica:**

**2.H/w<sup>0</sup> .(d<sup>2</sup>/dt<sup>2</sup> ) = T<sup>a</sup> (pu)**

**Incorporando un término de amortiguación:**

2.H/w<sub>0</sub>.(d<sup>2</sup>δ/dt<sup>2</sup>) + K<sub>D</sub>.
$$
\Delta w = T_a
$$
 (pu)

 $\Delta w = w-w_0$ 

**P<sup>a</sup> =T<sup>a</sup> .w<sup>m</sup> = Pm-P<sup>e</sup> :Potencia acelerante (MW)**

**Ecuación de swing aproximada:**

 $\mathsf{T}_{\mathsf{a}}$  .w<sub>0m</sub>  $\mathsf{S}_{\mathsf{b}} \cong \mathsf{T}_{\mathsf{a}}$  .w<sub>m</sub>  $\mathsf{S}_{\mathsf{b}} = \mathsf{P}_{\mathsf{a}}$   $\mathsf{S}_{\mathsf{b}} = \mathsf{P}_{\mathsf{a}}$  (pu) =  $\mathsf{P}_{\mathsf{m}}$  (pu)- $\mathsf{P}_{\mathsf{e}}$  (pu)  $\Rightarrow$ 

 $2.H/w_0$  $(d^2 \delta/dt^2) + K_D \Delta w = P_a(pu)$ 

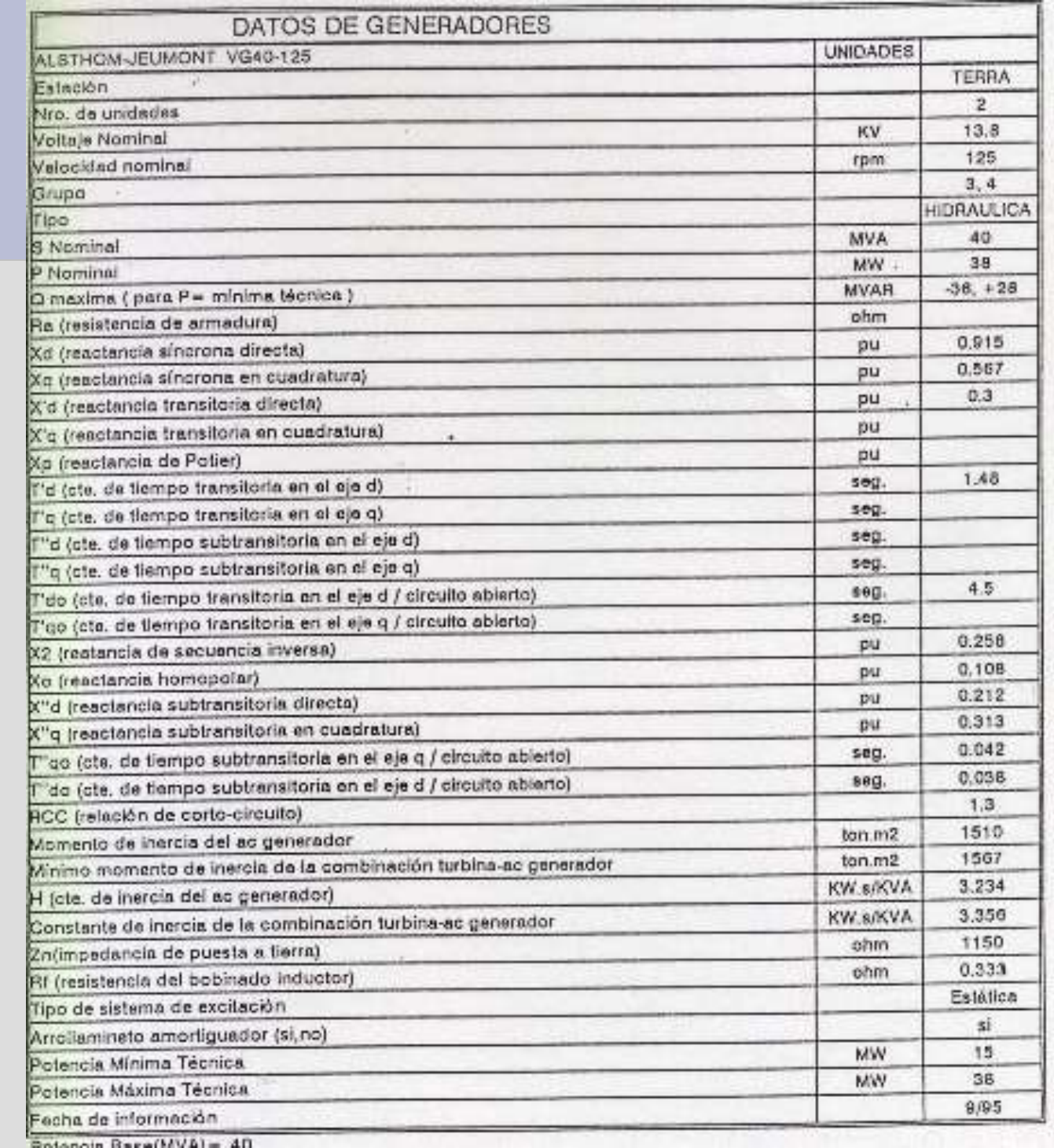

### Modelo típico de máquina síncrona DSAT

#### Synchronous Machine Model DG0S1

#### **Model Descriptions**

This model uses parameters in standard form and type 1 saturation model.

#### Data Format

IBUS, 'DG0S1', I, MVA, R<sub>a</sub>, X<sub>d</sub>, X<sub>q</sub>, X<sub>1</sub>, X'<sub>d</sub>, X''<sub>d</sub>, X''<sub>d</sub>, X''<sub>d</sub>, T'<sub>d0</sub>, T''<sub>d0</sub>, T''<sub>d0</sub>, H, K<sub>D</sub>,  $\alpha$ , A<sub>sat</sub>, B<sub>sat</sub>,  $\psi$ <sub>L</sub>,  $\psi$ <sub>M</sub>, RS /

### **Parameter Descriptions**

J

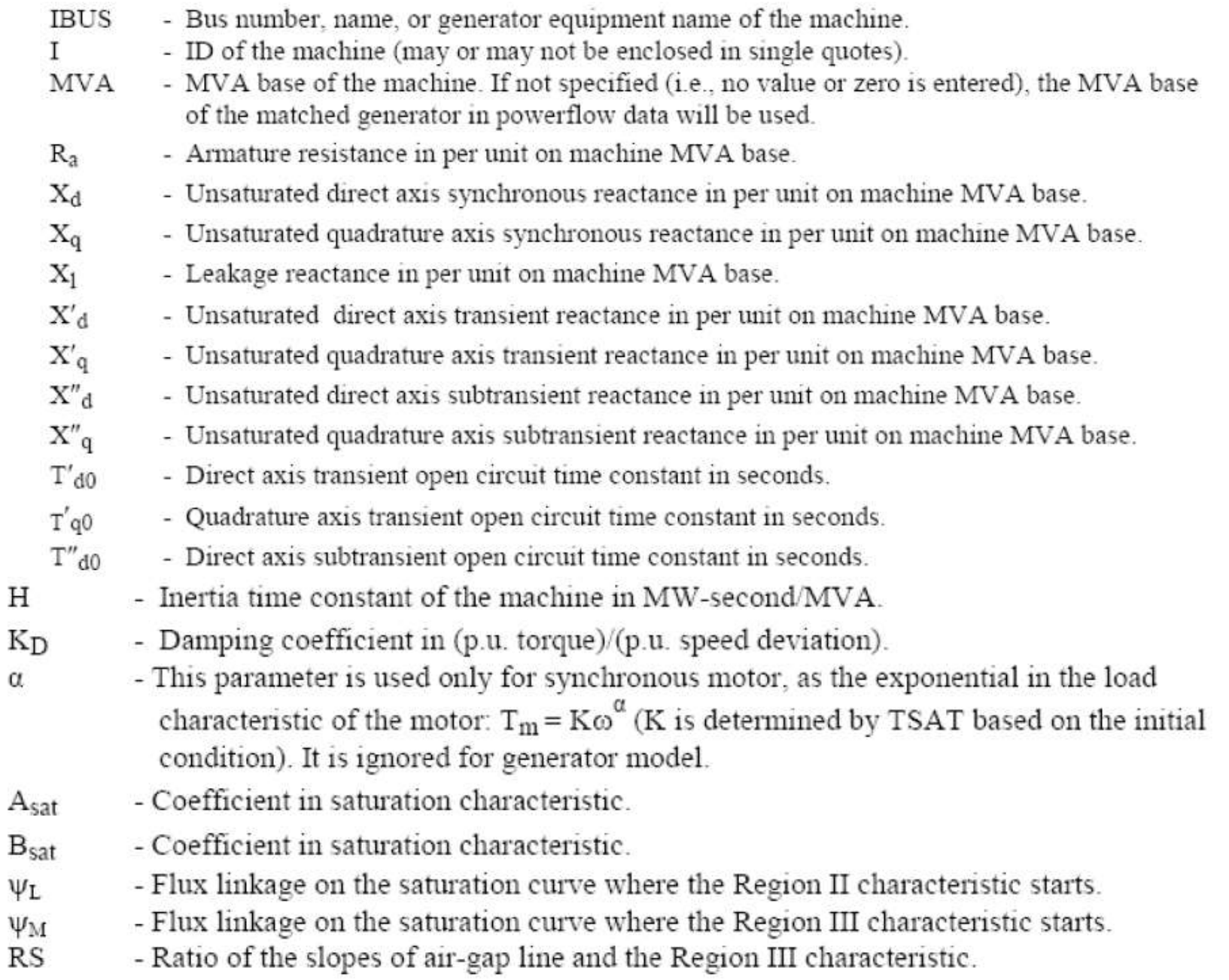

### **Síntesis de los modelos de máquina y su interconexión con la red**

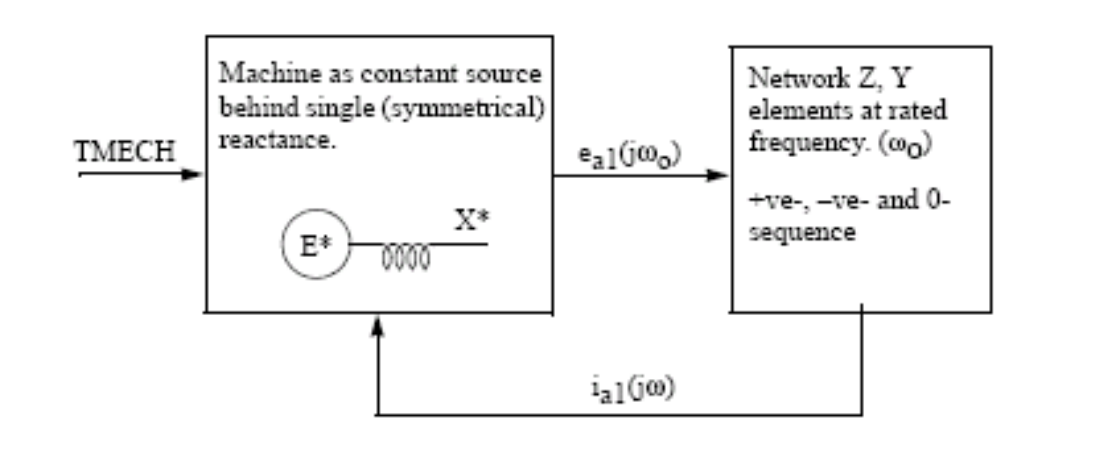

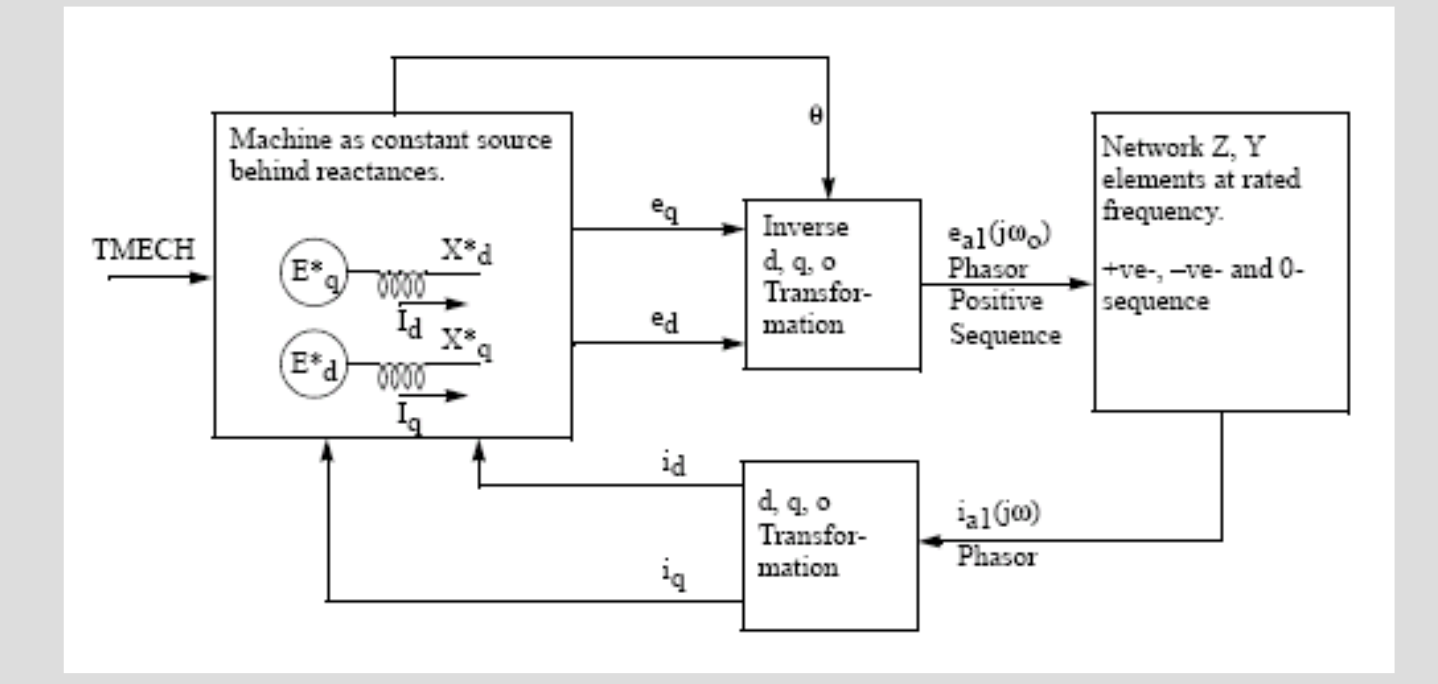

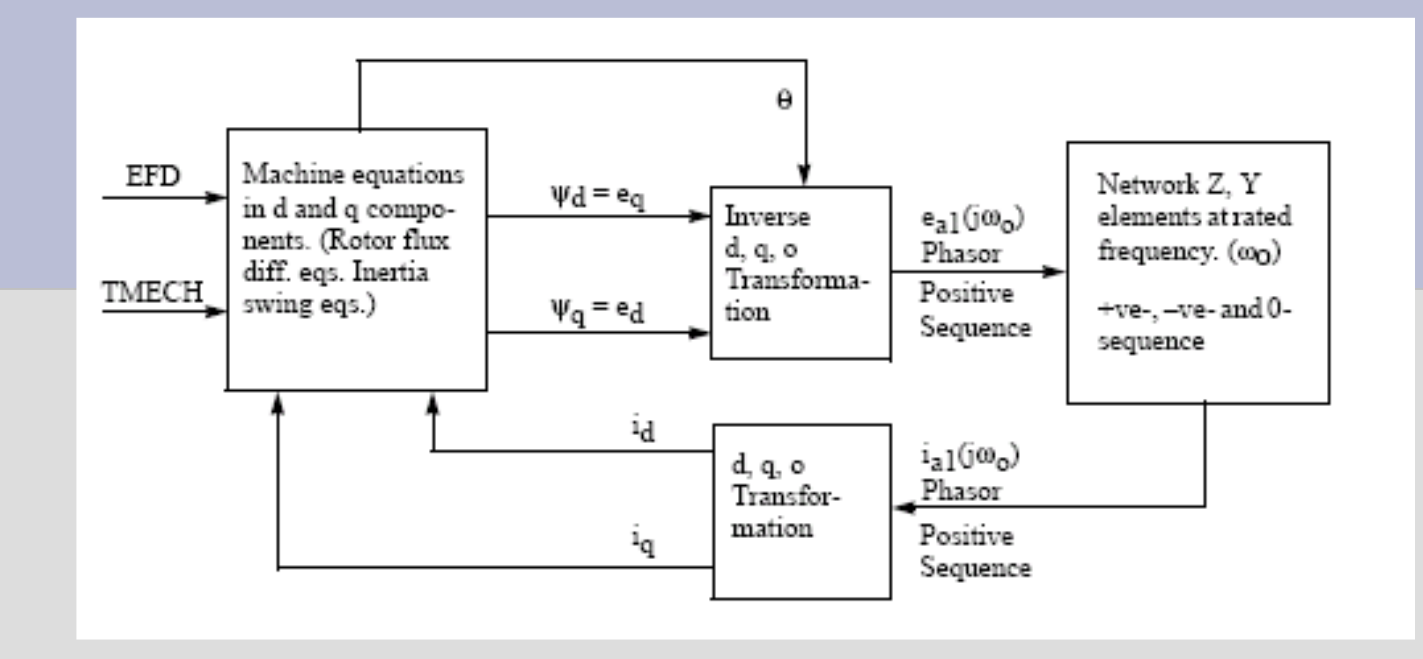

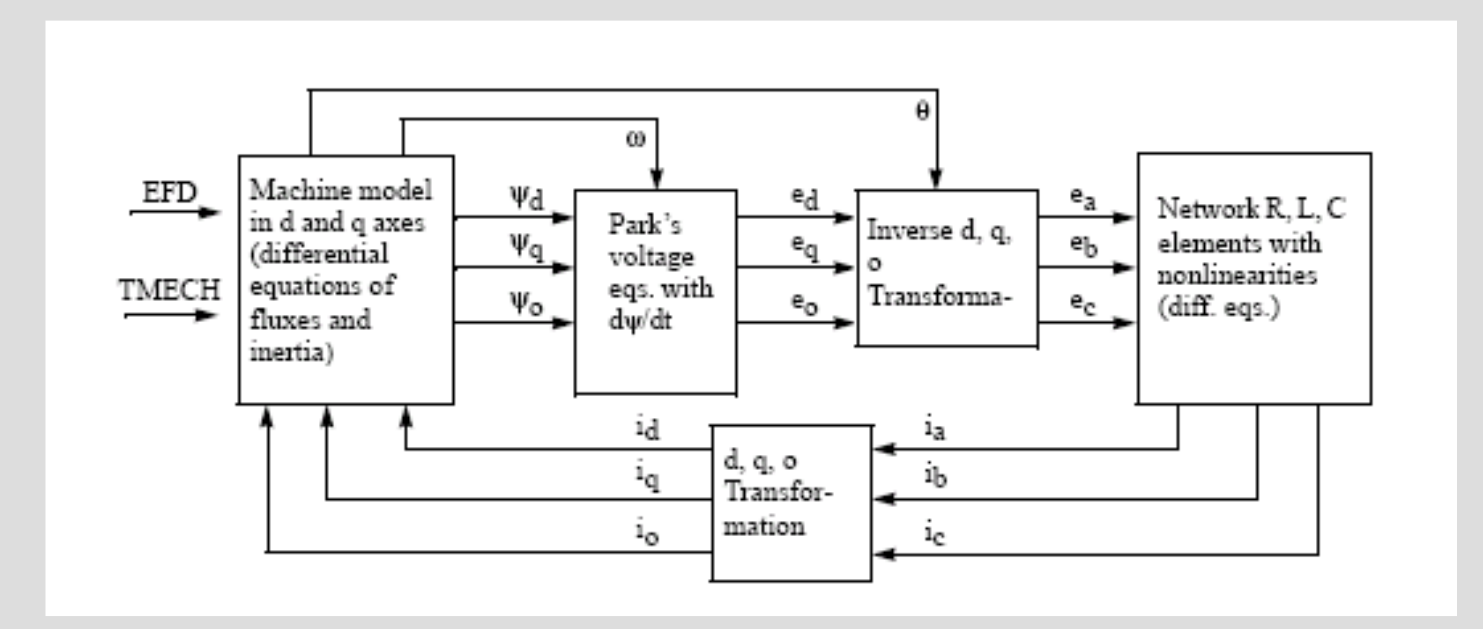

# **LIMITES OPERATIVOS DE LOS GENERADORES SINCRONOS**

### **Cálculo de la potencia activa y reactiva en régimen balanceado**

**Tomamos la tension terminal V como fasor de referencia, positivo antihorario.Se asume rs=0.**

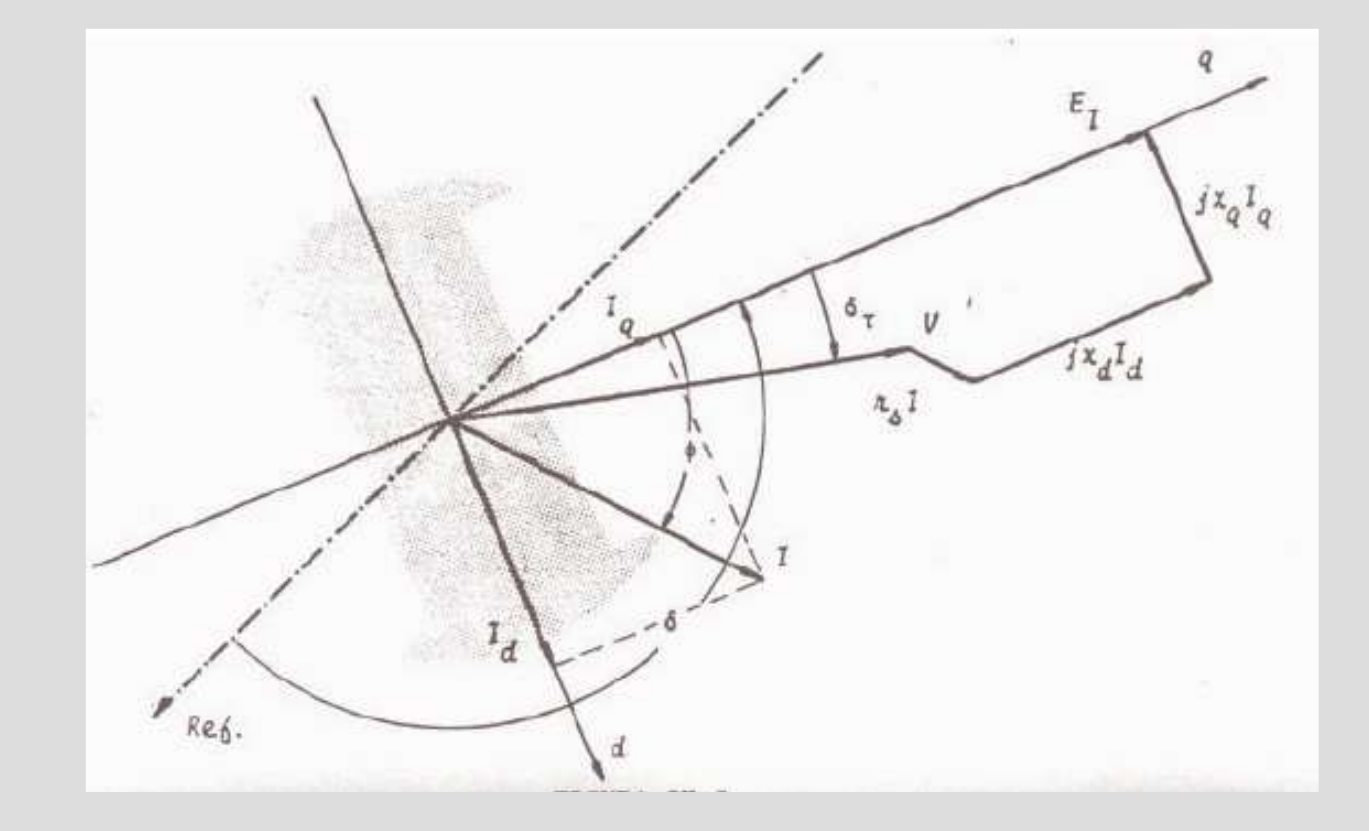

```
V.cos=EI –xd
.Id
V.sen=xq
.Iq
I=I<sub>d</sub> . senδτ + I<sub>q</sub> . cosδτ + j.( -I<sub>d</sub> . cosδτ+ I<sub>q</sub> . senδτ)
```
**P+j.Q=V.I\*** 

**P= V.E<sub>I</sub> .senδτ / x<sub>d</sub> +V<sup>2</sup> senδτ .cosδτ (1/x<sub>q</sub> -1/x<sub>d</sub>) (Rotor cilíndrico: P= V.E<sup>I</sup> .sen / x<sup>d</sup> )**

**Q= V.E<sup>I</sup> .cos / x<sup>d</sup> +V<sup>2</sup> .cos<sup>2</sup> .(1/x<sup>q</sup> -1/x<sup>d</sup> )- V<sup>2</sup> /x<sup>q</sup> (Rotor cilíndrico: Q= V.E<sub>I</sub> .cos** $\delta\tau$  **/ x<sub>d</sub> – V<sup>2</sup> /x<sub>d</sub>** 

**Límites operativos**

**Límite de corriente de estator**

 $P^2 + Q^2 \leq (V \cdot \text{Imax})^2$  (para V=V nominal, Imax=I nominal es **V.Imax=S nominal)** 

## **Límite de corriente de rotor**

**Para E<sub>I</sub>** = E<sub>I</sub> máximo=K.I<sub>td</sub> máxima ,obtenemos P=f(Q),eliminando  $\delta\tau$ . **(Caracol de Pascal.Si es de rotor cilíndrico,degenera en una circunferencia) Habitualmente se toma:E<sup>I</sup> máximo=condiciones nominales**

# **Límite de estabilidad**

**Para cada E<sup>I</sup> obtenemos el máximo,asociado a una potencia P máxima, y a su correspondiente Q (siempre a V=constante). (Para rotor cilíndrico: máximo=90°,de lo contrario es < 90°) Haciendo variar E<sup>I</sup> obtenemos la curva límite P máxima=f(Q) (En la práctica,se suele tomar un factor de seguridad, p.ej:P máxima-0,1.P nominal)**

**Existen también limitaciones en esa zona vinculadas a calentamientos localizados si se trabaja con corrientes de campo bajas.**

# **Comentario sobre el límite de estabilidad**

**Este límite de estabilidad "local" (máquina conectada a una red infinita) se complementa caso a caso con los límites de estabilidad que surjan del análisis del sistema real multimáquina.**

**Límites adicionales de potencia activa**

**-Potencia máxima de diseño -Potencia mínima por consideraciones económicas (mínimo técnico)**

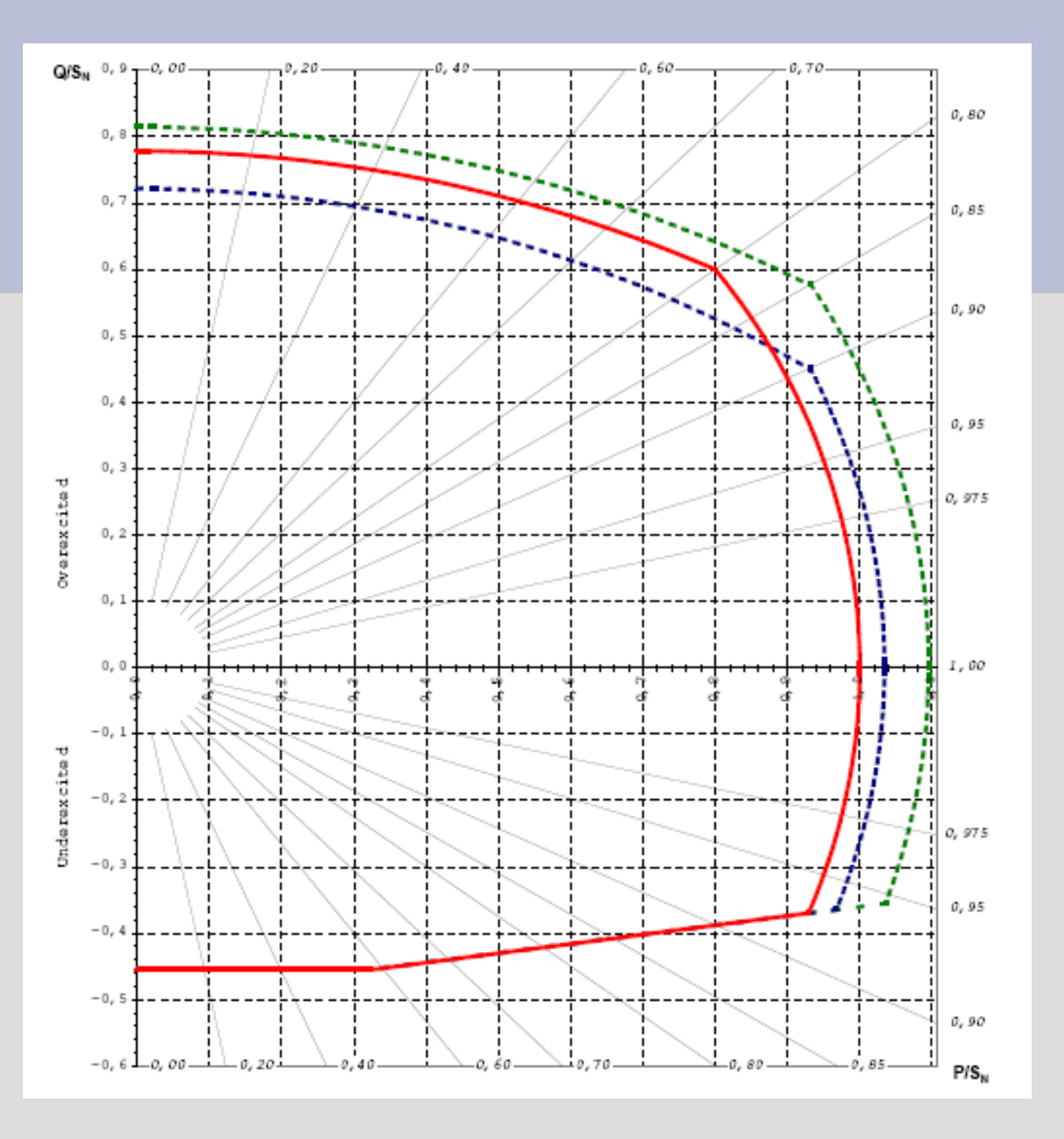